# Practical Reflection

Presented by Jeremy Clark www.jeremybytes.com

## Just for Experts?

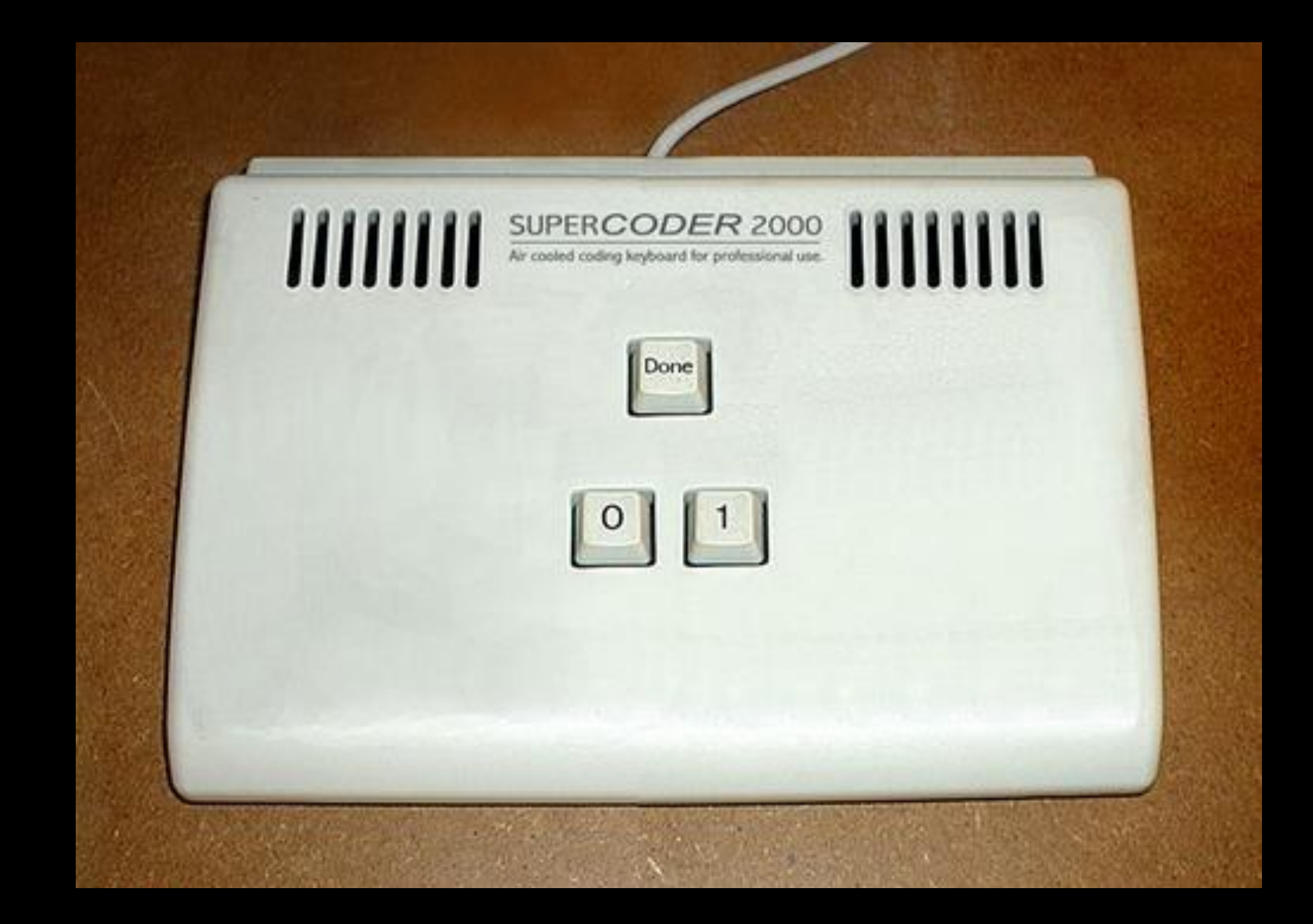

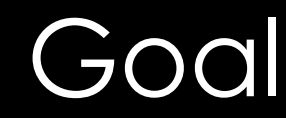

#### **Explore the Practical Parts of Reflection**

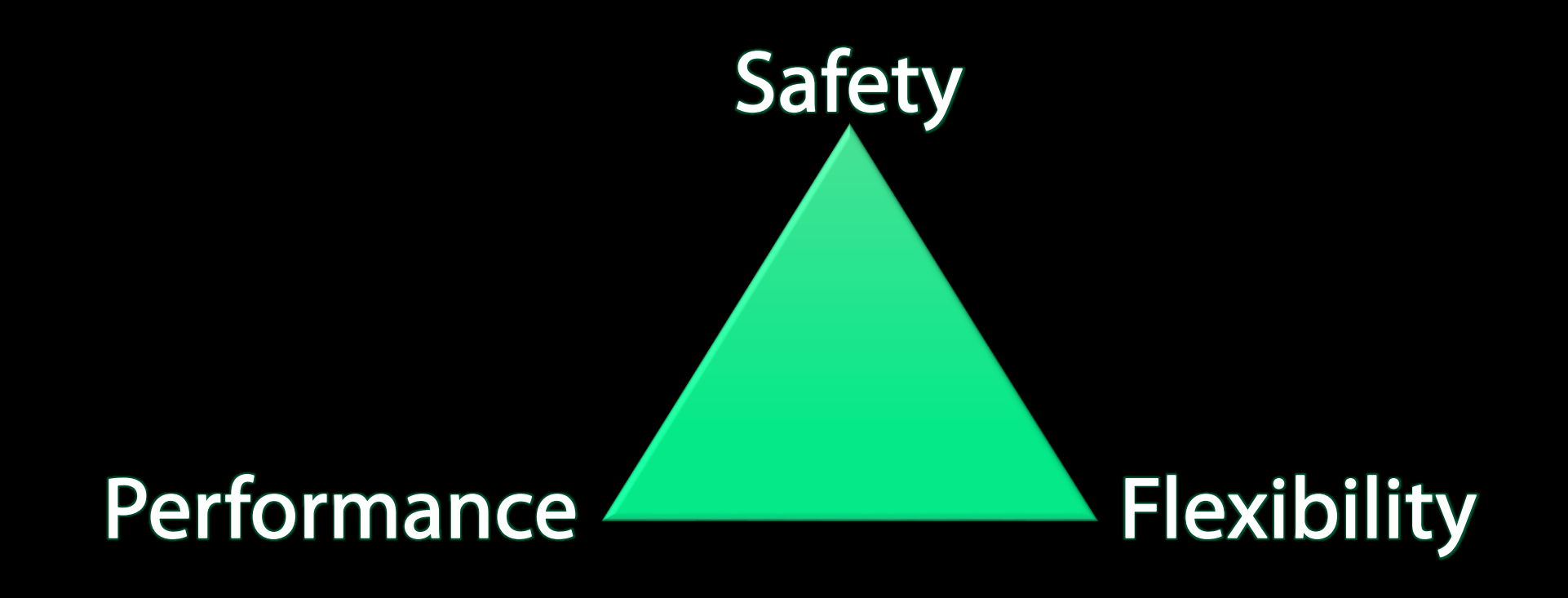

### What is Reflection?

Inspecting the metadata and compiled code in an assembly.

- What is an assembly?
- What is metadata?
- **How is the code compiled?**

#### .NET Assemblies

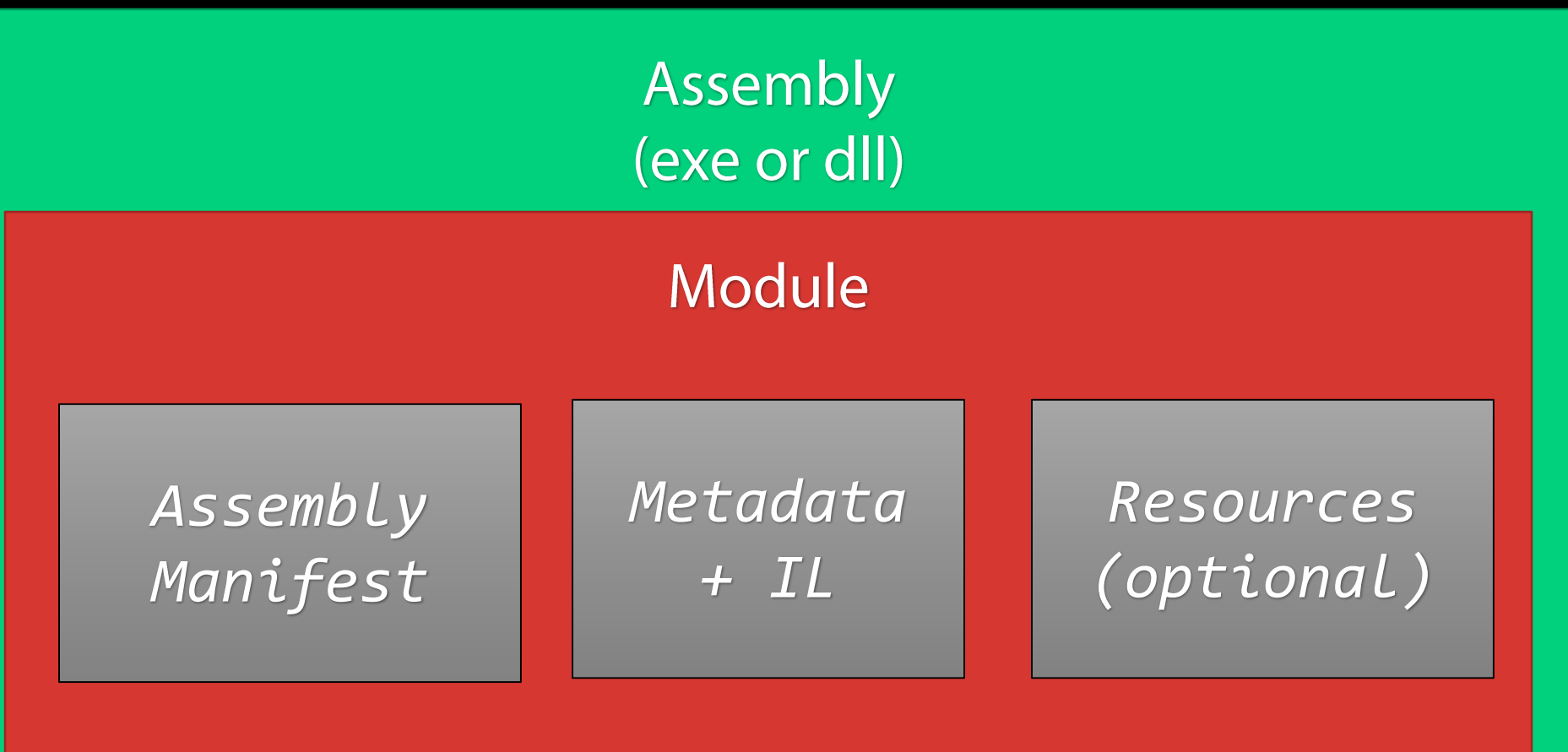

## Type Definitions

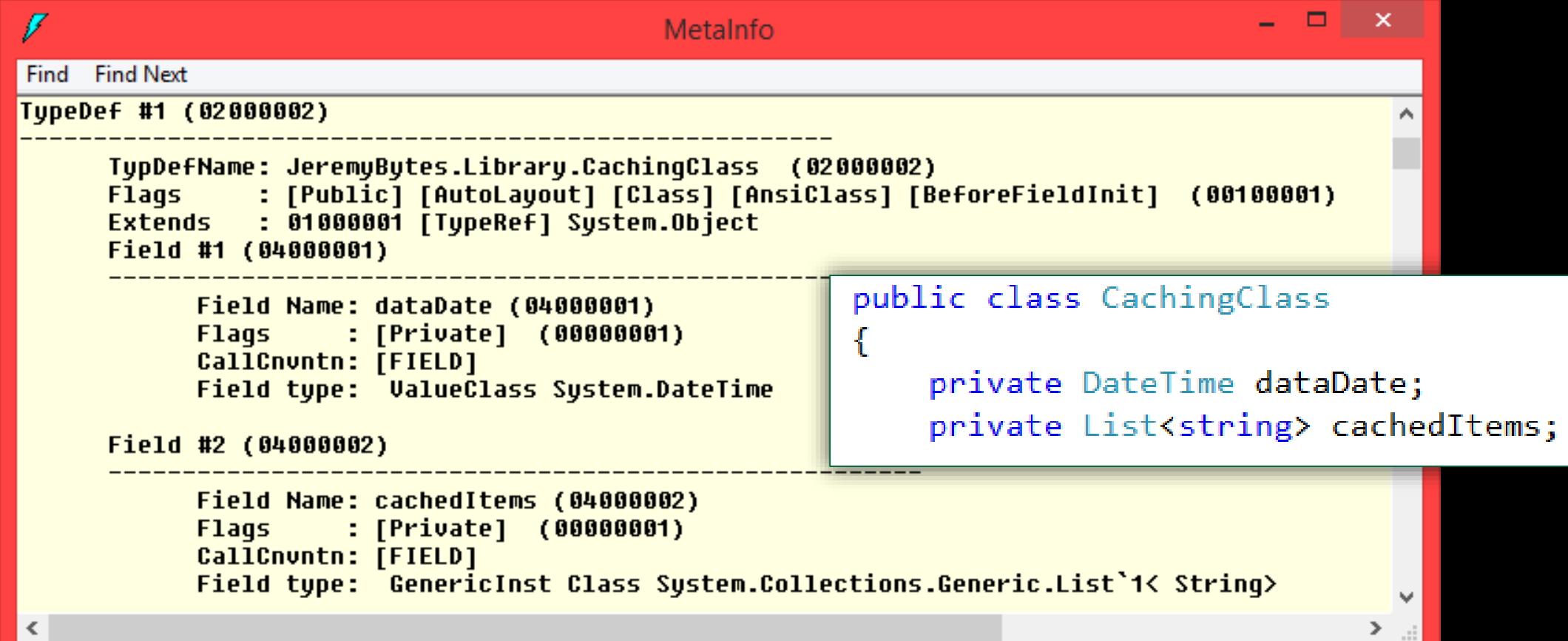

### Assembly Information

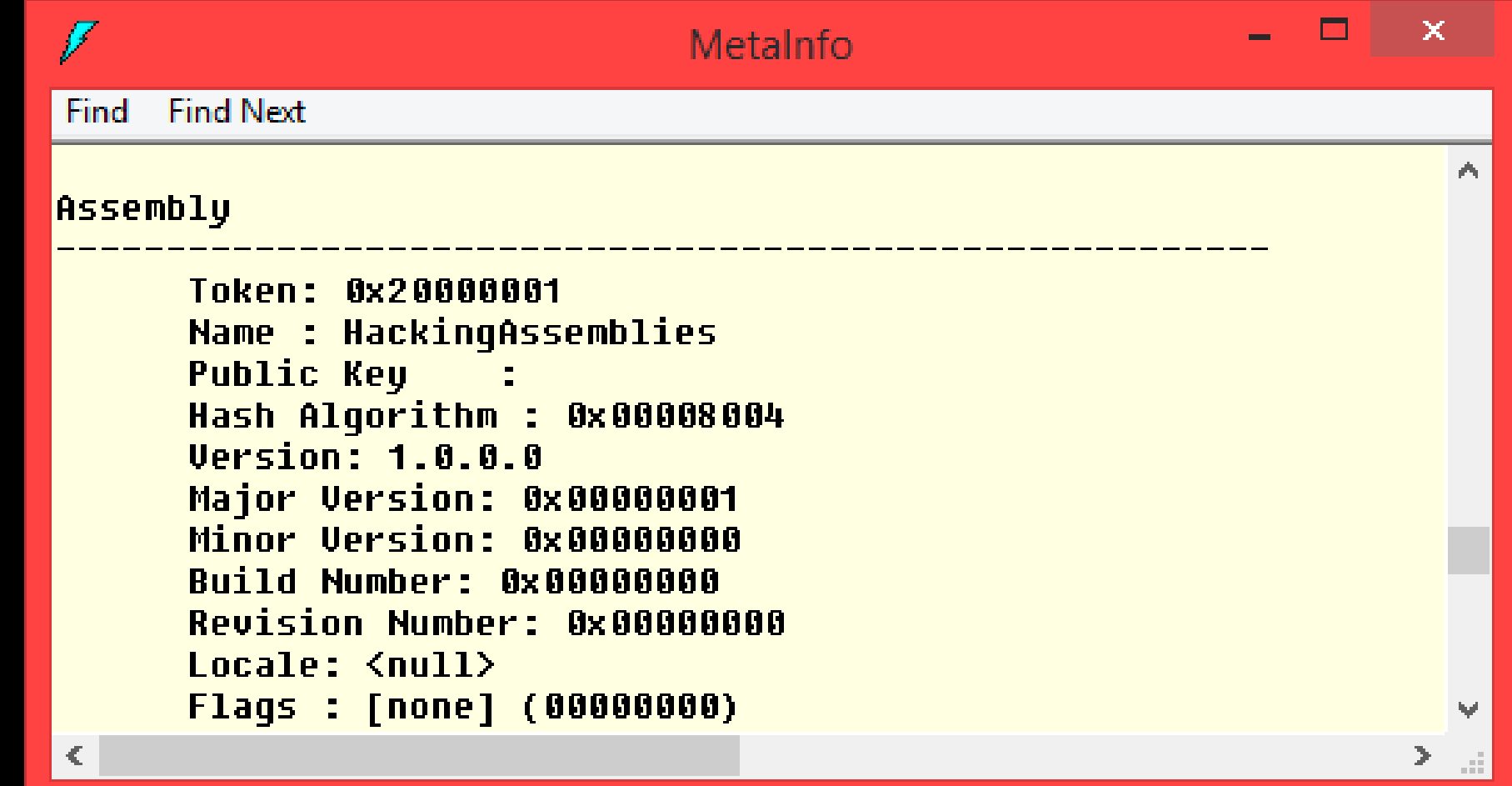

### Referenced Assemblies

n i i i

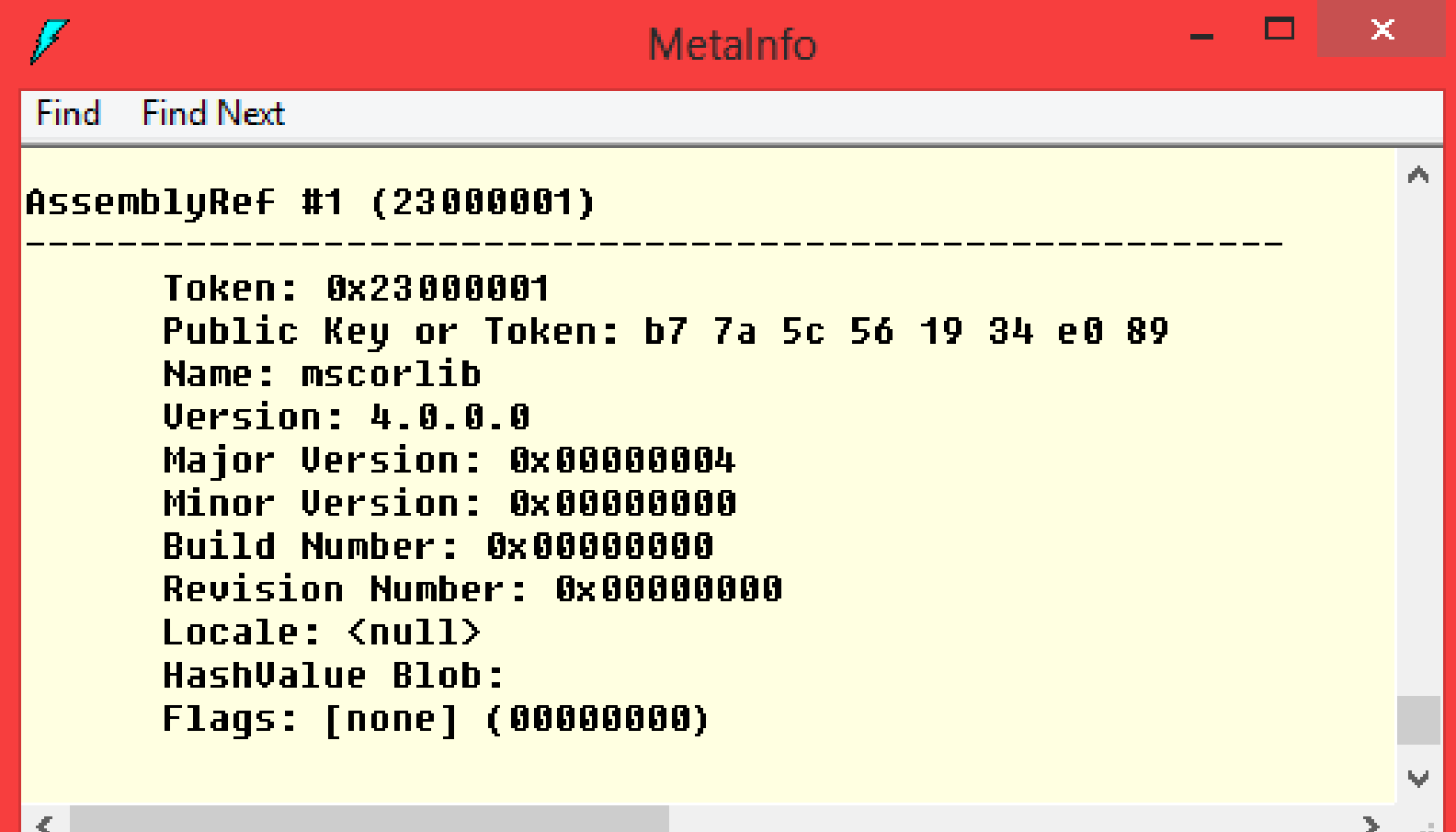

### IL (Intermediate Language)

#### public string DataTime

get { return dataDate.ToString("HH:mm:ss"); }

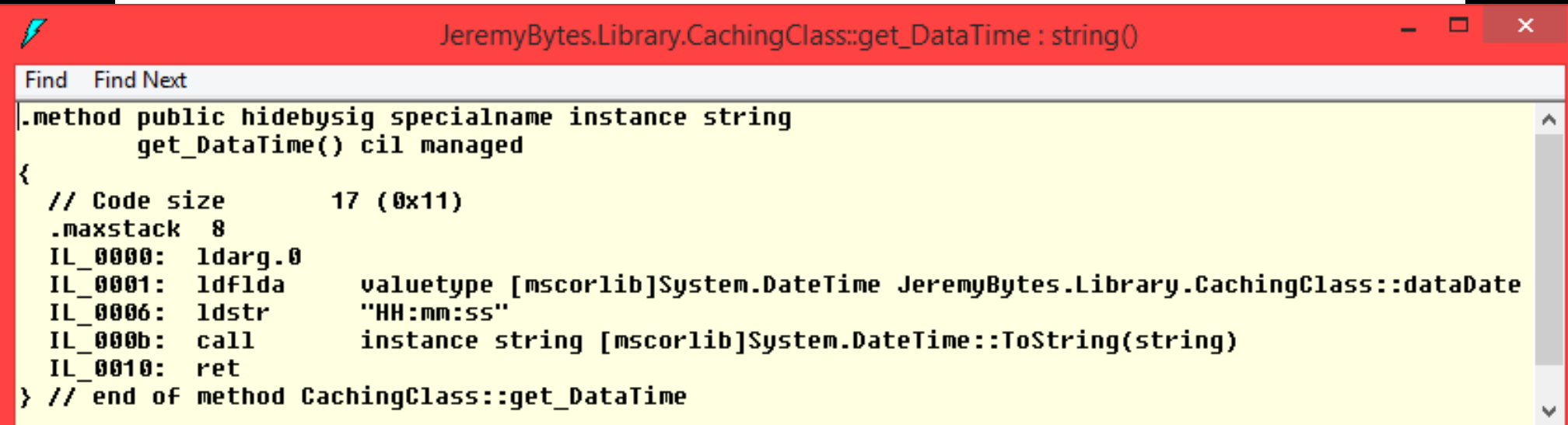

 $\mathbf{f}$ 

J.

#### **System.Reflection**

## Feature Overview

CreateInstance

**Activator**

• GetType

- · GetMemberInfo
- GetMethodInfo
- GetPropertyInfo
- GetFieldInfo

+ many more

**Type Assembly**

 $\bullet$ 

**ILGenerator**

Emit  $\bullet$ +others

- Load
- LoadFrom
- GetTypes
- GetName
- GetFiles + many more

### Things You Can Do

#### Reflecting on a Property

Type sampleType = typeof(SampleClass); PropertyInfo cacheProperty = sampleType.GetProperty("CachedItems"); List<string> cacheValue = cacheProperty.GetValue(privateSample) as List<string>;

■ Useful for interacting with COM objects (pre-.NET 4.0) "dynamic" is a better choice for interacting with COM

### Things You Can Do

#### Reflecting on a Method

var list = new List<int>(); Type  $listType = typeof(List)$ ; Type[]  $parameterTypes = \{ typeof(int) \}$ ; MethodInfo addMethod = listType.GetMethod("Add", parameterTypes);  $addMethod$ **.** $Invoke(list, new object[]  $\{ 7 \}$ );$ 

"Useful for interacting with COM objects (pre-.NET 4.0) "dynamic" is a better choice for interacting with COM

### Things You Can Do

#### Reflecting on a Private Field

Type sampleType = typeof(SampleClass); FieldInfo cacheField =  $sampleType.GetField("internalCache",$ BindingFlags.NonPublic | BindingFlags.Instance); List<string> cacheValue = cacheField.GetValue(privateSample) as List<string>;

**Binding Flags give us access to non-public members - DANGER DANGER DANGER** 

#### **Encapsulatio**

*Output*

*Input*

### "Use the exposed interfaces Don't peek inside the box

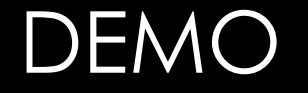

## Performance Concerns

#### Best Practice

## Program to an abstraction rather than a concrete type

### Practical Reflection Strategy

#### • **Dynamically Load Assemblies**

• Happens one time (at start up)

#### • **Dynamically Load Types**

• Happens one time (at start up)

#### • **Cast Types to a Known Interface**

- All method calls go through the interface
- No dynamic method calls no MethodInfo.Invoke
- Avoid interacting with private members

#### Various Data Sources

#### MongoDB Amazon AWS Microsoft Azure WebAPI CSV SQAP Service Microsoft SQL Server Oracle JSON Hadoop

### Pluggable Repositories

WCF Service D Repository CSV File Application $\bigcirc$ 电 Repository SQL Database Repository

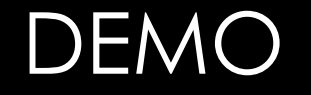

# Run-Time Binding

#### Benefits of Dynamic Loading

• Only ship 1 repository assembly

• Remove dependency on concrete repositories

• New repositories can be added without modifying exiting code

### Assembly-Qualified Type Name

PersonRepository.SQL.SQLRepository, PersonRepository.SQL, Version=1.0.0.0, Culture=neutral, PublicKeyToken=b77a5c561934e089

- Fully-qualified type name (namespace and type)
- Assembly Name
- Assembly Version
- Assembly Culture
- Assembly Public Key (for strongly-named assemblies)

## Limiting Reflection

private void FetchButton Click(object sender, EventArgs e)

ClearListBox();

 $\mathfrak{t}$ 

}

var people = repository.GetPeople(); foreach (var person in people) PersonListBox.Items.Add(person);

ShowRepositoryType(repository);

- No Reflection Here
- **Method calls through IPersonRepository**

#### Scenario

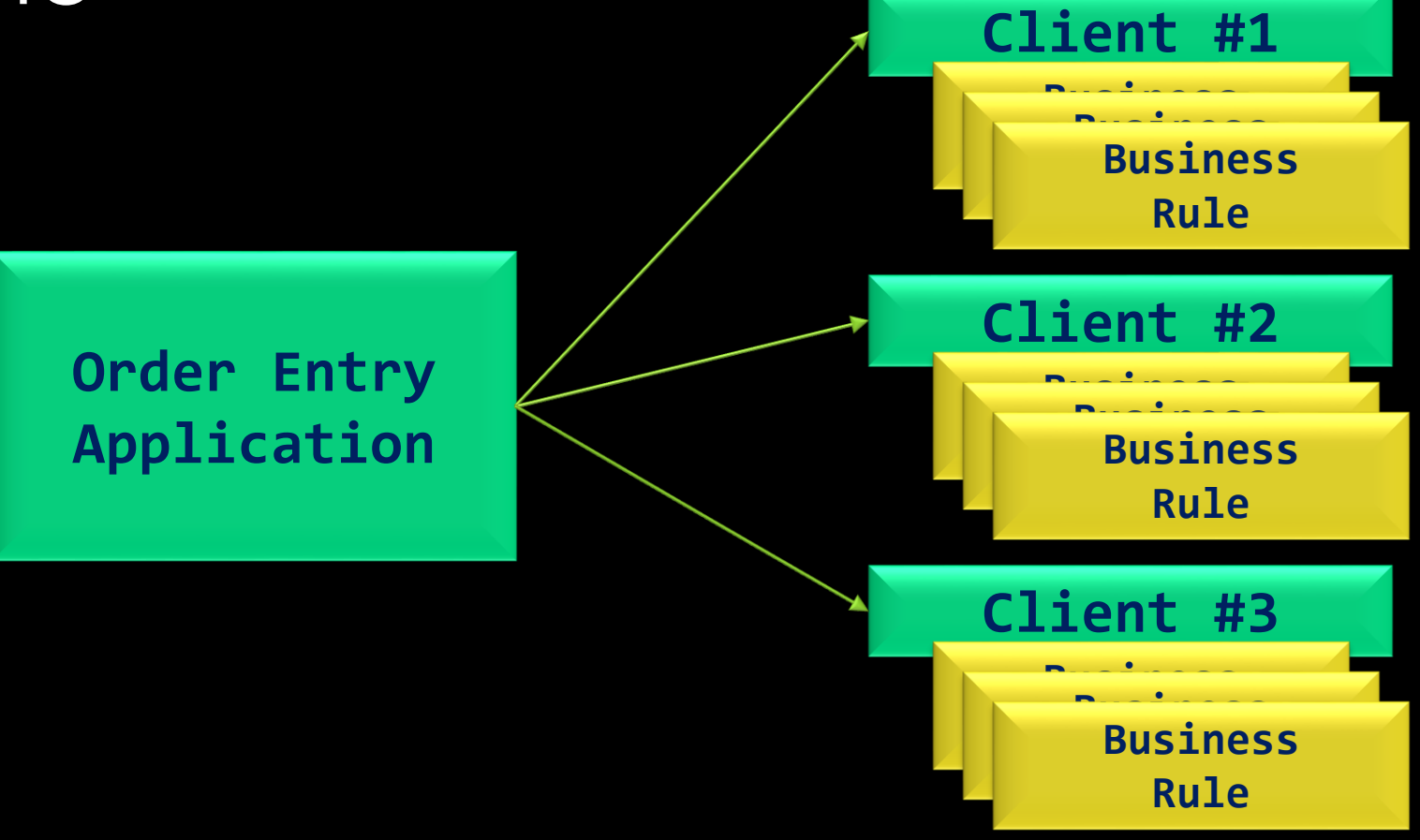

## Application

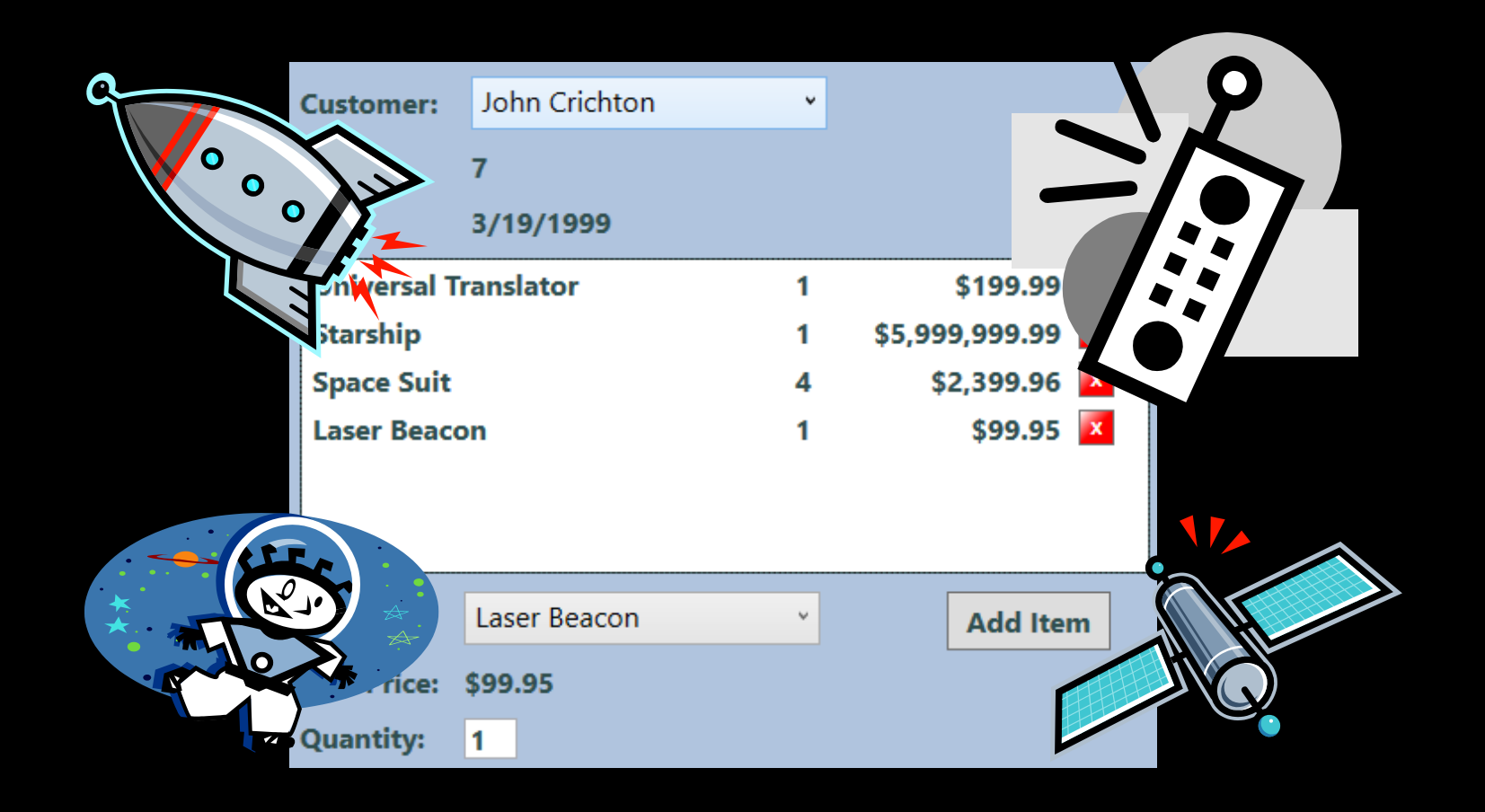

#### Business Rule Interface

#### public interface IOrderRule

```
string RuleName { get; }
OrderRuleResult CheckRule(Order order);
```

```
public class OrderRuleResult
```
}

{

```
public bool Result { get; set; }
public string Message { get; set; }
```

```
public OrderRuleResult(bool result,
                          string message) \{ \ldots \}
```
#### Business Rules

**Maximum Discount based on Customer Rating**

**Only 1 Captain's Chair Allowed**

**Maximum of 1 Starship per Order**

**Name Badge must match Customer Name**

#### Discovery Process

- Locate all assemblies in the "Rules" folder
- Load each assembly
- Enumerate the types in the assembly
- Check each type to see if it implements our Rule interface
- Create an instance of each Rule and add it to the Rule Catalog

#### Thank You!

### Jeremy Clark

- •http://www.jeremybytes.com
- •jeremy@jeremybytes.com
- @jeremybytes